**Exam** : **922-095**

**Title** : Communication Server 1000E Rls.5.0 Install & **Commisioning** 

## **Version** : DEMO

1. You are deploying a Communication Server (CS) 1000E system with a CP-PM Call Server and the campus redundancy feature. It is mandatory that you configure the CP-PM Call Server side for the campus redundancy feature to operate properly. In which two locations is the Call Server side configured? (Choose two.)

A. the BIOS menu

B. the Installation menu

C. the CLI using LD 97 Superloop commands

D. the CLI using LD 117 CPU Location commands Answer:AB

2. A customer has successfully installed a Media Gateway Controller (MGC) in a Communication Server (CS) 1000E system. The MGC has registered with the Call Server. Which is displayed on the MGC LED display to confirm successful registration?

A. The MGC display will read PASS

B. The MGC display will read OAD

C. The MGC display will read exxx ( E000).

D. The MGC display will show Superloop and Shelf of MG 1000E (4 0). Answer: D

3. A customer is implementing a Communication Server (CS) 1000 Rls.5.0 Communication Server 1000E High Availability (HA) system. The customer wants to know if there are any special package requirements beyond the HA Package needed for the system. Which two software packages are mandatory when deploying a CS 1000E HA system? (Choose two.)

A. SBO - Branch Office Package 390

B. SOFTSWITCH - Soft Switch Package 402

C. IPMG - Media Gateway 1000E Package 403

D. SIP - SIP Gateway and Converged Desktop Package 406 Answer: BC

4. A customer is commissioning a Communication Server (CS) 1000E Rls. 5.0 system with Package 403 (Softswitch) and 402 (IPMG). The CP-PM Call Server software has been installed successfully, and now the customer is provisioning the Media Gateway Tone and Conference Loops for the Media Gateway Controller. Which switch overlay and prompt should the customer use to configure the Media Gateway TDS loop?

A. LD 17, XCT B.

LD 17, VXCT C.

LD 97, SUPT

D. LD 17, MGTDS Answer: D

5. A customer is installing a Media Gateway Controller (MGC) in a Communication Server (CS) 1000E system. The customer is connected to SDI 0 of the MGC to access the configuration menu. No IP information exists for the MGC. How does the customer get to the mgcsetup menu to configure the MGC?

A. Type mgcsetup on the screen.

B. No action required. The MGC will boot directly into the setup menu.

C. The prompt press any key to stop auto-boot and enter mgcsetup appears.

D. Enter a shell command. <CTRL>O<CTRL>A<CTRL>M, provide OAM username and password to access OAM shell. Answer: B

## **Trying our product !**

- ★ **100%** Guaranteed Success
- **★ 100%** Money Back Guarantee
- ★ **365 Days** Free Update
- **★ Instant Download** After Purchase
- **★ 24x7 Customer Support**
- ★ Average **99.9%** Success Rate
- ★ More than **69,000** Satisfied Customers Worldwide
- ★ Multi-Platform capabilities **Windows, Mac, Android, iPhone, iPod, iPad, Kindle**

## **Need Help**

Please provide as much detail as possible so we can best assist you. To update a previously submitted ticket:

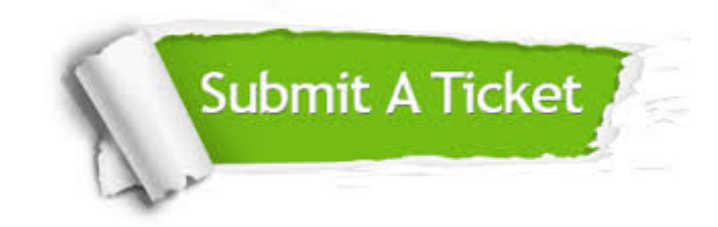

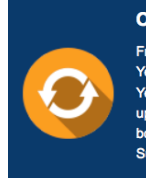

**One Year Free Update** Free update is available within One ear after your purchase. After One Year, you will get 50% discounts for pdating. And we are proud to .<br>boast a 24/7 efficient Customer ort system via Email

**Money Back Guarantee** To ensure that you are spending on

quality products, we provide 100% money back guarantee for 30 days from the date of purchase

**Security & Privacy** 

We respect customer privacy. We use McAfee's security service to provide you with utmost security for your personal information & peace of mind.

## **Guarantee & Policy | Privacy & Policy | Terms & Conditions**

**100%** 

[Any charges made through this site will appear as Global Simulators Limited.](http://www.itexamservice.com/)  All trademarks are the property of their respective owners.

Copyright © 2004-2014, All Rights Reserved.